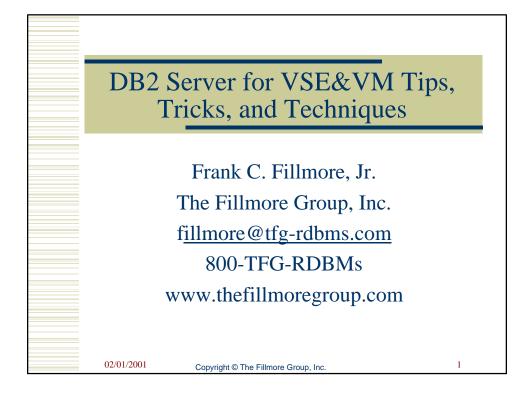

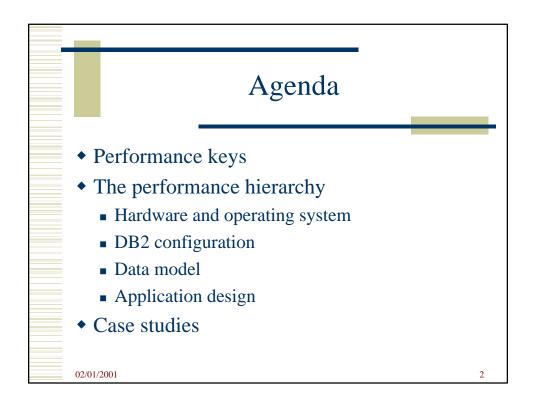

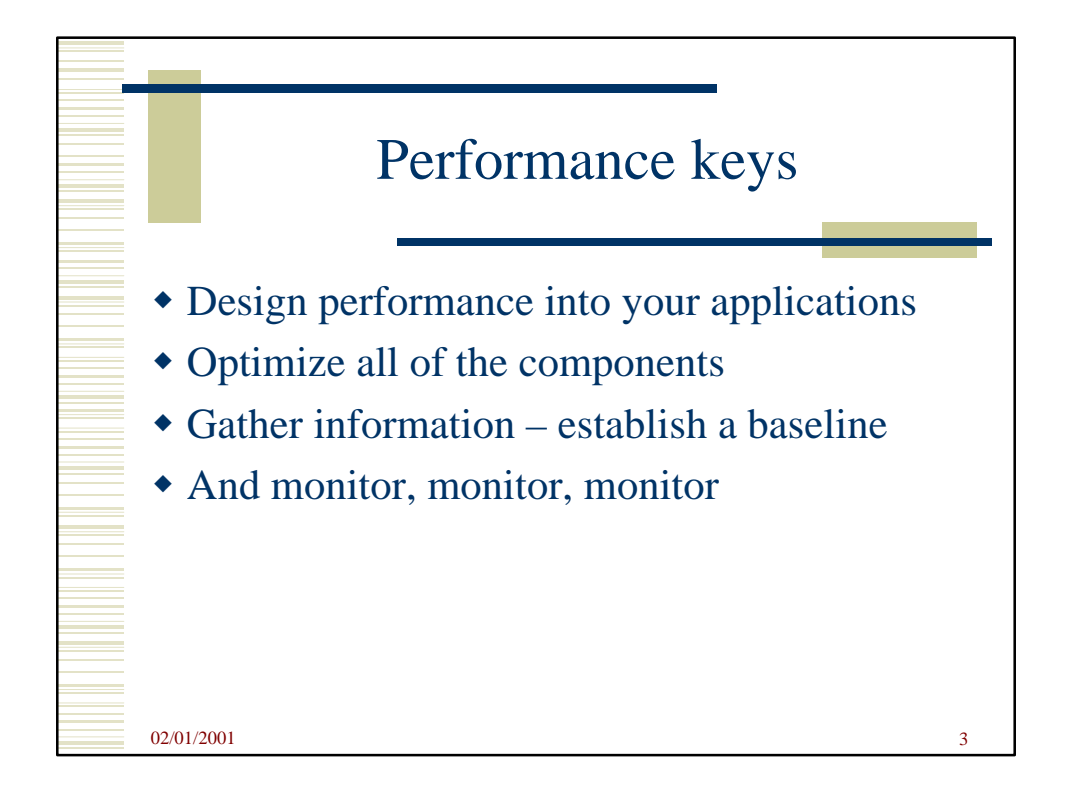

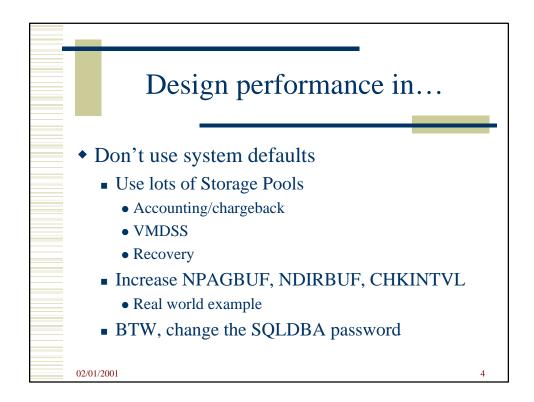

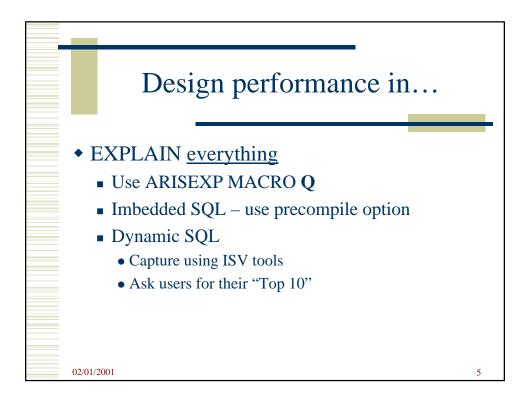

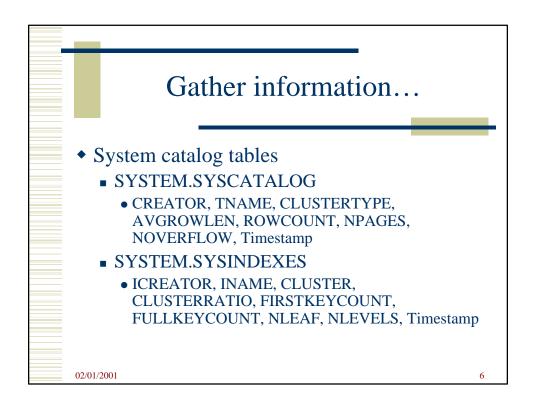

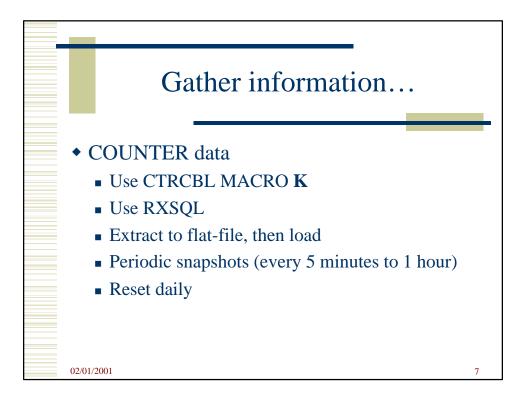

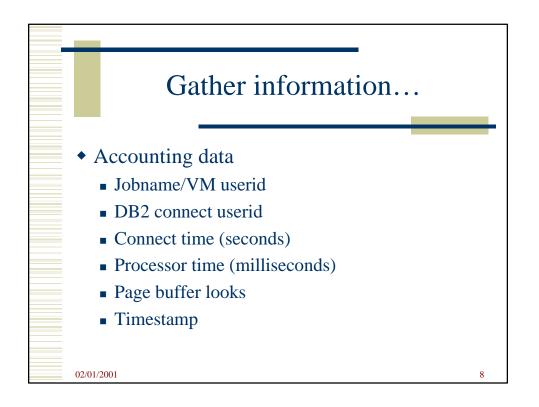

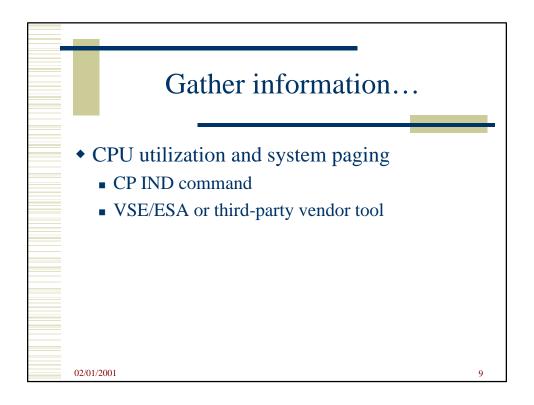

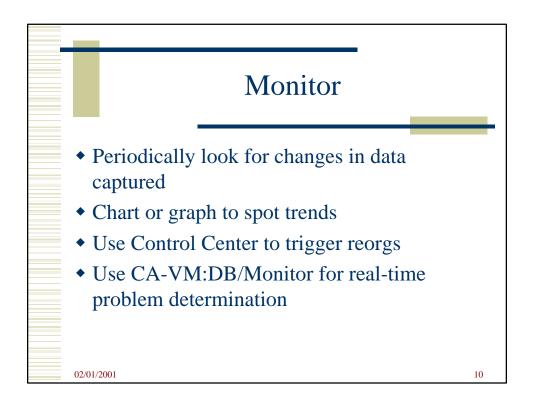

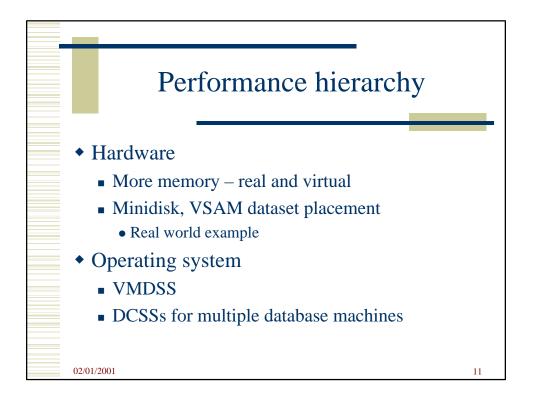

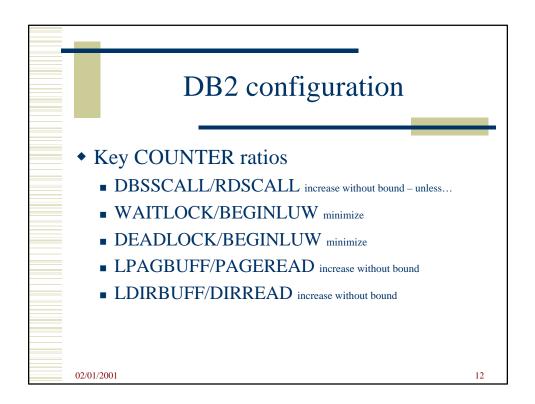

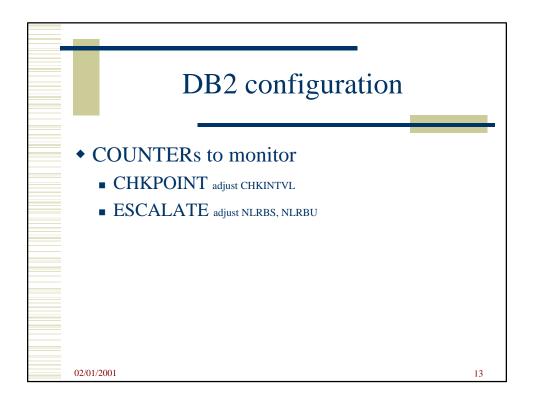

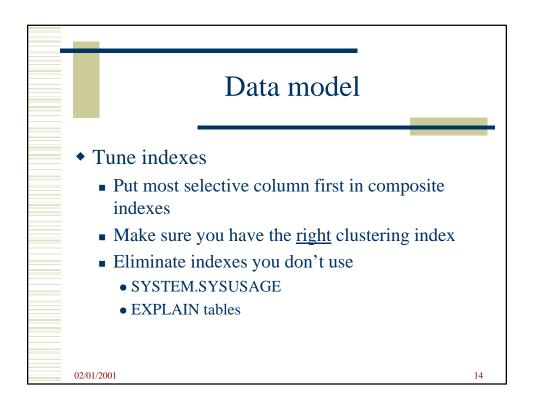

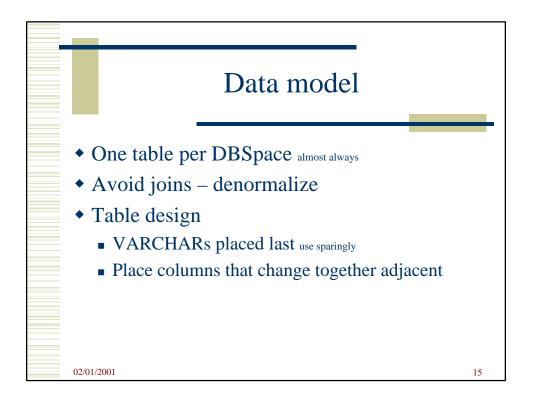

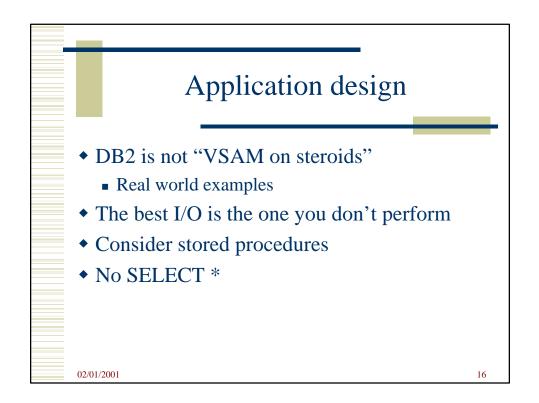

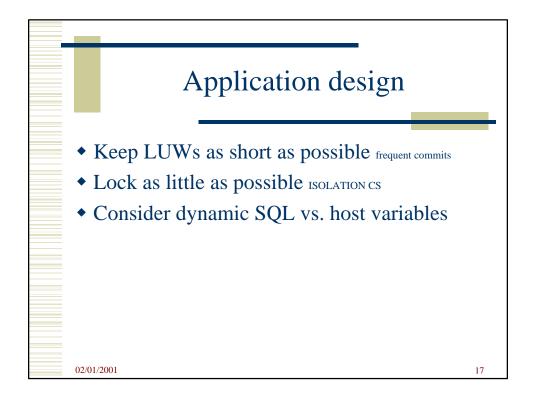

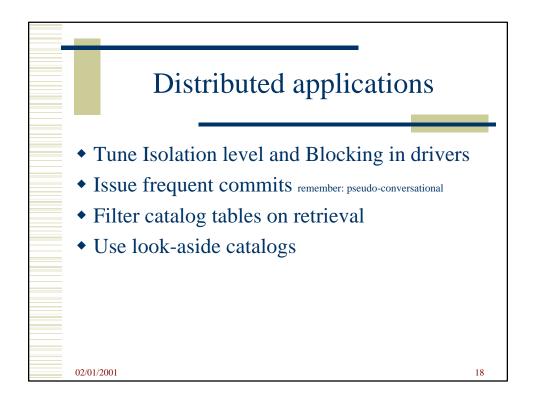

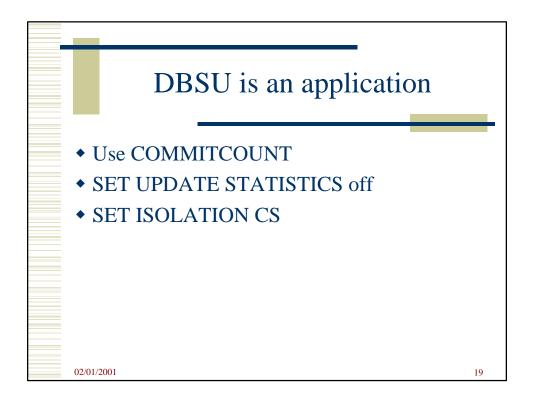

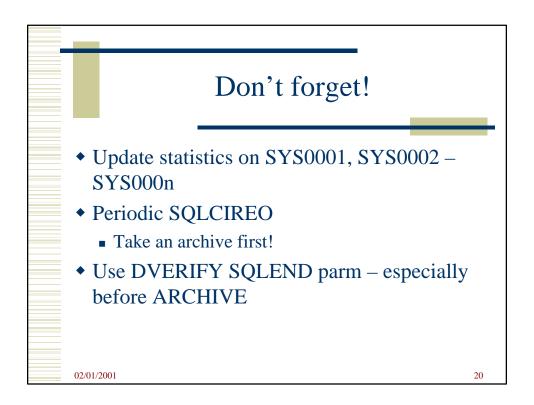

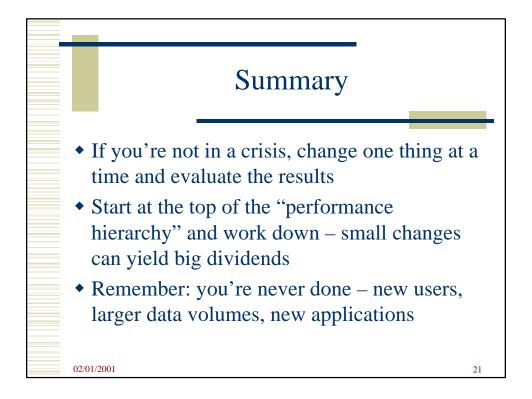

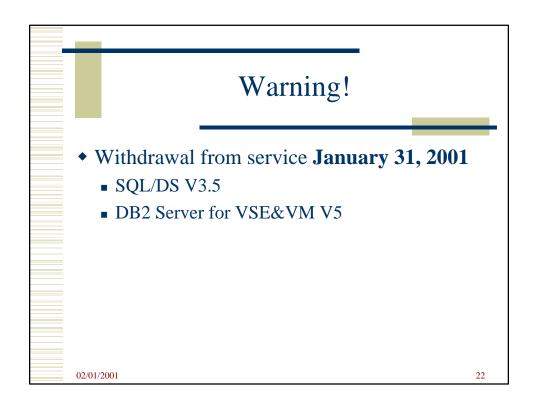

DB2 Server for VSE&VM Tips, Tricks, and Techniques

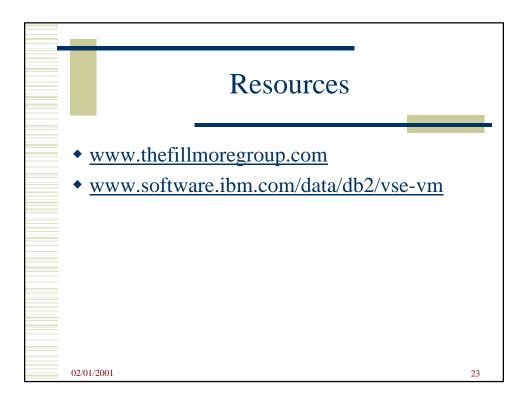